## **OpenRIMaist (Java) - #1868**

## setTimestamp

2010/09/28 11:11 - n-ando

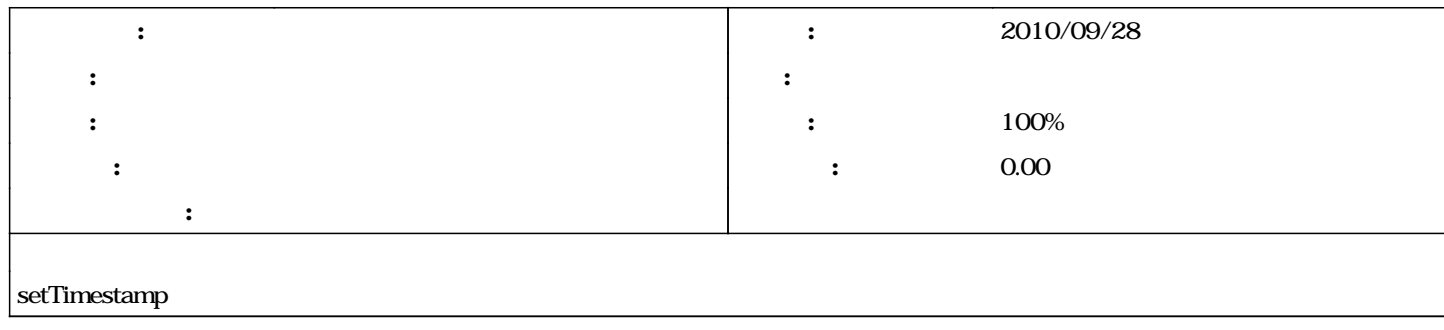

## #1 - 2011/05/09 11:04 -

*- ステータス を 新規 から 解決 に変更 - 進捗率 を 0 から 100 に変更*

**#2 - 2011/05/09 15:28 - n-ando**

*- ステータス を 解決 から 終了 に変更*